# $N$ le œy "whww#y%odv} w• n=#DssLp dj h0#• v#1 odws dn0f vr p dj r n

?68%
%906238)4%6238)

<5B;CN+5H4T? 5 ' #=BIL&\* :WFIATB 5 6X@7GH5BT7GCH % H9@DWG GNC:H9FH5 ' #BIL&\* <=J5H5@GHTFC@MB ?VJZ@F@;MUFF9@A\ <5B9A5?5FGN 69@9:IHB=B9AHY@<VN9@;[9B\_5:Z;;[GU;9?DC?@TB5?^<VJCHJ5@5A=69\$=J9@B9A  $H8C8 < C$ ; MA = A  $\pm$ 889BH A W8CG VH 5 F9B8GN9F9869B V, M 5?TF9;M9H@9B\_B9A <=J5H5OGG^ GNC:HJ9F =G HXB?F9 H9<9H ATG=? A\?X8[ DFC;F5ACH J5;M 5 F9B8GN9F989HA5;TH9G9H@9@B8VH45H5H@5BBTH9<9H=5NH

55F9B8GN9F989A=5H\_GNT@9@^ GC?GN9F9B7GUH5BB5??=89FVHUGU<9N <C;M DCBHCG5BA=A9BHHXB?F9 A=J9@5NHG9AHI8C8 A=@M9BJT@ENH5HTGC?HXFHUBH9? A9@9H <57G5? B9A A9;6VN<5HW <9@MF[@ H9@9DVH9GN GNC:HJ9FH H9@9DVH<9HGN FCGGNEB8I@HY J5; M ?UAGNC:H9FH JVFIGH J5; M NG5FC@W JVFIGH ?FEDHC6TBMTGN 585H@CDWGNC:HJ9FHGH6%U<5B9<UNA9;T@5DVH5B= <C;MDCBHCG5B?=69B@9<9H  $A9:6$ WB=

 $\degree$  5 H5BT7GC? HX66GU; UHUU9??9@9N9@HH:C; 5@45NHT? A9; 5N9; M69 G5 $\overline{3}$ H J=FHIT@S?XFBM9N9H697GCA5;C@H<5GNBT@HF6?UGNGNC:HJ9F9?A9;>9@BUG99@1HH 5A=? B9A <5>H5B5? JU;F9 DCH9B7=T@=G5B ?5H5GNHFC:T@=G F9B8GN9FGN=BH\ JT@DN\$HTGC?5H5; UD989B

\$5B5DGT; 9N9? 5N XB<CRBW Y B <CAC?CNW65^ NTFH :IHH5H<5HW GNC:H9F7GCA5;C?T®B505B:9®5?<5HW5?UG<5GNBT@SHW5?'#=BIL&\*5@5HH BU<TBM ?=G966 89 :CBHCG :9BBH5FHTG A9@9H -988 ?CAC@M5B 9N9?9H 5 <THFTBMC?5HUG5??CF9N9?5?Z@G[7GCA5;C?B9AC?CN<5HB5?;CB8C@HB9?98 O@H5@T65B 5?5H5GNHFW:55??CFZH69 <5@5BM<I@5NU69FGU;98

#=BIL:9@5GNBT@W?<TFCA=@MBGNCH9F7GCA5; HVDIG?XNZ@JT@5GN+Ł5HB5?;M=? 5 GB5D 5A = J9@HHB9A: C; @5@CN B? \* B5D GMGH9A8 H<5GNBT@UG5' # EBIL& \*  $6ZGN?UB$  JT $@S$  5  $GMG9A8$  A  $9BH9GGU, UH - 5$ ; M $G$  5  $GB5D$  5  $'$  # $-BI L&*$ :9@<5GNBT@W?GNTATF5\_B9A>TF<5HW^YH\*B5D 7GCA5;C?5H?XBBM\:9@=GA9FB= 5 72%4 :T>@H9F>9GNHUGZ?F[@UG5 6IBHI?HW@XBB9? 5A = <5GNBT@B5?GMGH9A8 H

N,6IBHIT@H5@ 65B69AIH5HCHHGB5D7GCA5; C?5 5BCB=75@\*B5D \* HCF9 65BUF<9H[?9@-5BB5?AU;HCJT66=HTFC@W?=G 895NC??5@GN9A69B>C66 WJ5HOGB5? @BB=UGA9;J=NGT@B=5:CFFTGI?5H < C;MJ5@W65BA9;6VK<5HW5?9 %DD5=B?65B5NC? 5 #=BIL 8=GNHF6Y7=W? 5A=? GMGH9A8 H<5GNBT@B5? HTAC;5HT? 5 GB5D7GCA 5; C?5HG

ATG=? ?UHXB<CR=BW7GCA5; #=BIL:9@15GNBT@W? GNTATF5 5N 441%+)UG5 0%84%/ N9?9H 5 :CFATHIAC?5H 5 ' #-BIL& \* :9@SGNBT@W? =G +, !O" <5GNBT@B= 5 J9GNU@M9? :=;M9@9A69 JUH9@UJ9@ UG ?XFZ@H9?=BHUGG9@ ?UH 7GCA5;:5+HJ5@Z@B?Z@B:C;@D@ONIB? V;M9;M9B?UBH=GA9;VHU@9H=Z?5NC?5H

PF89?9G A W8CB A =?XN69B 5 7=??9H VFCA GNTACG 69-9; MNUGH C@L5G+5A 9; M 6IBHI:9@SONBT@L\_A.CN,5@A.RW@`5A=5OB5DF[@5?5F@1HD5?F5JT@BE=N=8[  $:C_i$   $\lesssim$  A 9; A CB85B= < C; MG $\cong$ 9FF9@ $\cong$ TFB5? 9 J5; MG9A

):A6.- 378.D22)/%:)7>B0=)/-

 $\leq$ C;M5NA5B5DGT; T6610665BA=B89BF9  $\neq$ 5N J5BB5?5A $\cong$ F9C85?9@ $\rightleftharpoons$ m96B= 5??CF=G 5A=?CF5' #EN L&\* <=J5H5@GHTC@AB?VZ@F@9@DV+9GNDFC;F5ACH

0#)."#(0)0 ""-- $($  #  $\frac{1}{2}$  \$  $\frac{1}{2}$  +  $\frac{1}{2}$  + %9 JT@EAUH\_B8CKG:9@5GNBT@WT^UGD=?]D5??H9@DN+GDFC;F5ACH -  $AG$  T @ A 9; 5 7GCA5; :CFTGTH < C; M A 9; ; M N 8 > B9A H9GN 9 ?TFH 5N 585H5=865BUG5;UD9869B\$=B85NDD A5;9 A=B85 @HD5?F9B89@9N=?C@M5B CB@=B97GCA5;:CFTGC??5@ 5A=?9H:=;M9@B9?UG9@9B[F=NB9N=BB9BH9@9DVH9H9?9H A9;6VN<5HWB5?H9?=BH<9H>Z?

 $*$  # #) "  $,$  #+"  $\textcircled{\$}$  )) ! " " \$\$!,\$"#) M[N[8> A 9; 5FFW@ < C; M5DFC; F5A 5A + H9I @DV9BU@ SNH9GN=9 5A + H9I @TFGNH[@9FW@G : MIN 8>A9; < C;MB9ATFHG9A5GNTAVHW;UD98B9? G9A5N585H5=8B5? #9;MU@ :MSB5?JW5NC@MSBDD A5:9UG5 @HB05?7GCA5;C??5@GN9A69B5A=?B9A5 89:57HC <= J5H5@GG^CB@B9HTFC@W?65BH5@@5HW5?

' #=BIL&\*\$5;5N=B9 ' 5;9

 $'$  # $\pm$ BIL&\*\$5;5N=B9  $'$  5;9

9; M9G7GCA5; :CFATHIAC?FW@9GNU@B?

(#)"-&\*"-

BCJ9A69F TB F7<—9 5 '#=BIL&\*AC89FTHC1F5 ?=F5?CHH9;[MDCGNHC](https://www.pclinuxos.com/forum/index.php/topic,158769.msg1369226.html#msg1369226)H-5 :WHIAF55NDD A5;9<5GNBT@HTFW@5A=J9@5GNTAVHW;UD<9NDFC;F5AC?5H@N<9H 58B= HUAT<CN ?5D7GC@W8W5BF7<=9 ?XNNUH9H 9;M @=GHTH =G 5NC?FW@ 5N DDA5;9? F[@SA=?T@OKMO6;:IHB5?'#=BIL&\*5@5HH 7=??B9? 5:IH15H=k5HW DD A 5;9 F9 JOB5H?ON WFUGN9 5N [DOGNHT6W@GNTFA5N=?

@ BM9; < C; M < 5 5 ? 9 F9 G9 HH DFC; F5A 5 ' # - BIL& \* HTC @ 476 65B A 9; H5 @ @ 5HW 5??CF5 @;  $\angle$ C66 < 55 < = J5H5 @G' #=BIL&\* HTC@U7GCA5; JTH<5GNBT@8 NC?65B  $\div$  A.9;6VK-5HGNUG 5 7GCA5;C@WB? BU-5 5 7GCA5;C?5H5 @9;F=GG966 AW8CGHTGC??5@UG:9>@GNHUG9??9@ $\bigoplus$ 9@THT? %C<5 5 <=J5H5@GHTFC@W65B ) % + H9Q9DVH<9H| DFC;F5A J5B ' #=BIL&\*9G;UDF9 5Q55Q85B?UBH 9@:CF8I@5H<C;MC@M5BDFC;F5ACH?9@B9<5GNBT@C8 5A=F9AU;B9A?UGNK9HH

' #=BIL&\* GMGH9A8A9BH9G 5NC? 5N 5®B8GN9F9? J5®2GNAB\®9; 7G[8XH ACB85B5? NH9@TTB= < C;M A +B89B DD A 5;9 UG @HD5? HX?U@1+9G9BUG G=?9F9G9B?CAAIB=?T@CB5N5@BB8GN9F9??9@ HY@A5:5GF5<9@MDN9HHAUF79 @15B?UBHH5@@15HGNC@M5BDDA5;9HJ5;MG1HD15?9H5A=HX?U@1H9G9B A\?X8=? 899N=B?T665?=JUH9@UGB9A5GN56T@M9@?9@?UGNZ@BX85NCB 8C@;C?A9;C@ETGTF5 5A=?B9AA\?X8B9?F9B89G9B@CF8I@BU<5<C;MB=B7G A9;C@8TGNH?9@A9;J=NG;T@BC8 <C;M5DFC;F5AJ5>CB5@9;HX66:9@585HCH 5A ± H A 9; CO25B = 5?5FGN J9 @ H998G4+9 N HTB ?XBBM966 5 <= 65?9F9GUGG9@

:C;@5@?CNB="=7G=HHX669HACB8C?9F[@?CB?FUHDU@8T?CB?9F9GNHZ@ 5A=?CF5N

" #) " 2 -1 #) \* - & ( " \*\$ +) \$ !" "  $" " * # - * $ ( / # )$  $$$   $"$  #& N B9A A  $=$ B8 $\div$  J5@NGK+5HWA9;  $9@; U:Z;$ ; 5:CFFTG?W8B5;MGT;THW@ $G$ ; MXB<CF8W  $$V$  J5; M  $6=$  CF8 7GCA5; HX66 9N9FGCF?W8CHH5FH5@A5N 7G=@@TFBBM=AC8I@5GN5685@J5 + U;98 I;MSBB9A=GA9F@9? 89 UBGC?5H:9@H9HH9A5\_^?W8C@C==GA9F9H9+A6[@ <5GNBT@8 J5;M9@\@J+98 UGH9@G9B9@J9GN9HHJ5;MC?5 65B GCG9A UF89?9@HA9@DHH9;M?UDN9HHDFC;F5ACNWA9;H5@T@\$5AW8>TH<C;M5BF9>HG9B

9@FCGGN=B8I@5HY?W8CH 5B5;MCB?UDN9HDFC;F5ACNC??=JUH9@UJ9@A=B89B?=9@[@

% % # @CORI@<C;MDTFDFC;F5AGMGH9A8H=;UBM9@5 GNTA WHY UD98 5@BBGN9F9=J9@ J5@W ?CAAIB=?T7=W 7U@T6W@ UG @UUB 5

 $($   $\qquad$   $\qquad$ 

7GCA5; CH5N9@XH9@9N9HH' #EBIL& \* 9G7GCA5; COW7GCDCFHIB? N9?F9 5N 9G9H9?F95N9G9H9?F93W5@HE5HVJA9;C@TG5DFC;F5AFW@UGNZ@H5?TFDDA5;9 5?TF@5HD5?<5GNBT@5H5

441%+)

 $$S$  \* #)

QA9 5<C; M\_89:  $\pm$  9G^5.  $\div$   $\div$   $\div$  985 65B QNF 55N DD A5; 9:C; 5QATH

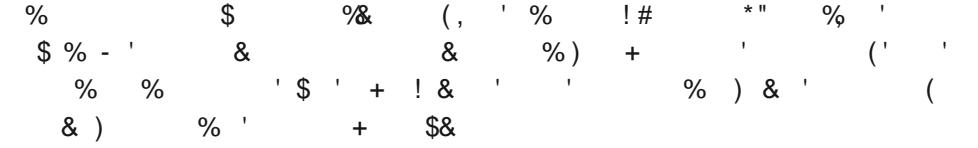

. =?=D98=5DDA5;9F9JCB5H?CNWH9I@9G69>9;MNUG[9=H](https://en.wikipedia.org/wiki/AppImage)HC@15G<5HW

?XJ9H°9N[@BH55NC?5H5NDD A5;9?9HH5HF5@L5NN55A=?9HF7<=9:CP6V+C0HH :9@GCFC@TG57=???UGNVHUG9=89>UB:9BBT@HT@5DCHCHHZ?FXN=?
ATF7=IG \*B0/D:B6)2GN989H9?5'#=BIL&\*<=J5H5@CGHTFC@W=65B=GA9;H5@T@<5HW5?5H >9@X@=B5DF5?UGN@=GHTH5:WFIACG69>9;MNUGBU@H5@T@C8A9;

 $?XJ9H9N?C@GB 441% + 294 T F/D(2)/ -295$  %0% $88$  @0;5@T66  $\div$ G5NUB F7< $\div$ 9:U@9 F9B8GN9F9A9BUGATGC?;UD9 $\div$ B $\div$ GU@XJUFGN98UG $\div$ <C; M5N5DD@9T7=W5 HTFC@W65BA9; H5@@5HW89B9ADDA5;9?UBH

-+=)01)>8)8B7
G5>TH:9@9@[GGU;98F9<5GNBT@C8-NDD A5;9 <9NB9A?5DGN HTAC;5HGH?=JUJ95NC?5H5A=?9H57GCA5;C@MB??UGNV9HH9?

%9(%-8= 6BIL L DD A 5;9 \$= ] GNC:H9F 5I8=W?@ED9? ?UGNAHUGUF9UGGNPP9GNHUGUF9

 $\bigoplus$   $\bigoplus$   $\bigopl$  $DD A 5; 9$   $$ =$   $]$   $\exists$ ; M9B9G  $@H \times @H \times @H \times S; M$ :9@fOBHTGY=@\$=@U=89W?\$'\$UG\$':CFATHIAYA9BHUGUF9

IHH9F7ID.@BILL 4 DDA5;9 \$ ] =B;M9B9G BMW@H :CFFTG?W8Y  $\mathcal{D}$  CONV? 9 ND9 (SC89! \* F9 + MD9 G7 FED H9 @ UGN H9

C@B  $L$  4 DD A 5; 9  $\%$  ]  $\%$  7 HFCB F5 UDZ $\%$  Fi; 5 $\%$  5G GNXJ9;GN9F?9GNH A=B89BC@M5BB5@9@TH5 5A=H5?98J9B7GN9F?9GNH=B?69B GN<sub>9</sub>F9HZB?

 $9B =$  $DD A 5; 9$   $$$   $]$  5GN 560 DFC; F5A  $5A = 69$ ; VH ?98J9B7 5@?5@A5NTG5=8F9B89NUGU69BY;M <C;M5NC?5H9;M9H@9B5@?5@A5NTG65;MYF>5 XGGN9

-&E:C8)8:A0%7>8B/ 441%+)B70%84%/'731%+3/

**F99** 4 7CB85 #=BILL 4 DM DD A 5; 9 \$ = ] BMWEE:CFTG?W8Y D5F5A9HF=?IG AC89@EN J5@WGHTF;M5? AUF9H-Z;;9H@1B **H9FJ9NUG97U@T6W@** 

30()2 - 8 555: L 4 DD A 5;9 \$ = ] GC?FUH\ ?CA6=BT@H GWATHDFC: F5A

 $2/7'$ %4) 78 9 L 4 DD A 5;9 \$ = ]  $\pm$ 3; M9B9G BMW@H:CFFTG?W8Y J9?HCFCG?UDGN9F?9GNH[

"BCKH9 DD A 5;9 \$ 1 5 @ 5 @ 5NTG ?XBBM9B F9B89N<9H| UG ?9F9G<9HE >9; MAPH9? ?UGNAHUGUF9

-&6) F7 ; 9 ∶59 87 L 4 DD A 5; 9 \$ ] 9; MGN9F\  $G = 5$  (  $?XNGGU$ ;  $=JT@N5H55@D3TB$  ?UGNH9

 $-86$ <sup>\*\*</sup>-') 1 5  $\circledR$ BILCG # $\circledR$ F98:: $\circledR$  <CF8CN<5HW JT $\circledR$ N5H5 5A = 6TFA= $\circledR$ ABB 9GN?XNF[@IH#5HWD@<9@M=A9;<5\AW, \*<T@W5H5NXGGN9G9@HF98H  $\#$ BIL8=GNHF6Y7=WB 69@NUHH95#=J9 ?9H=GN DDA5;9<TFCAJT@EN5H65B UF<9HF 9@] 5G=7 \$ \* H5B85F8 \$ UG I@191@9G \$ ] IHW66=?Z@AB6XN[BM9@HTAC;5HTGG5@

%4832 DD A 5;9 J \$ ] HUF?UD5@5@A5NTG

 386-<  $DD A 5; 9$   $$$   $]$   $H$  $Q$  $G$   $U$  $H$  $U$ ? $Q$  $H$  $Q$  $G$  $3N$  $Q$  $Q$   $++'$   $+'$  $\pm$ HCFF9BH \$5; B9HGH6 HTAC; 5HTGG5@

330 -<4, L4 DDA5;9 \$= ];F5:<del>ـ?</del>IG :9**@@H** A?JA9F;9 <9N

)<8 039( L 4 DD A 5;9 \$ = ] <T@W5H= A 9;CGNHW UG 9; MZHHA\?X8[5@5&5NTGGN9AU@W9G:9@[HTC@WGNTATF5

&D9B+C8C#=GH L 4 DD A 5; 9 \$ ] 9; M H99B8[@H5 UG :9@); MNUG?UGNVH[5@5@A5NTG H99B8[? :9@0; MNUG9? UG?UD9? ?XBMJHTF5?65 F9B89N9HH9? UG5NC? HTC@5HW? 5?TFH9@9G9;UGNU69B<9@M=AIB?59GN?XNXB 6=NHCGVHJ5 <C;MB9@9;M9B585HGN=JTF;TGA9;6VN<5H5H@5B<5FA58=?:U@:9@U 

 $'$  # $\pm$ BIL&\*\$5;5N=B9 ' 5;9

GNB?FCB=NT7=WG @A-SH[GU; FUJUB G5-TH%9LH@I8CB J5;M 5N CKB@18 ?CB:9F9B7=55@5@A5NTG <5GNBCGKH5 5+9B79BH 5I8=CJ=NIT@6 ?CAAIB=?T7=W GN9FJ9F9B?9F9GN=Z@J5;MATG. 96 - GN9FJ9FF9@

'5GG?M DD A5;9 \$ ]9;MGN9R\ A C89 FB ?XBBM\ BMW@H:CFFTG?W8Y UG6=NHCBGT;CG>9@MY?9N9@

 $)$ %1-4: L4 DD A 5;9 \$ ]  $\pm$ 3;M9B9G BMM@H:CFFTG?W8Y & D9B \*CIF79H97<BC@W;=TB5@5DI@W5F7<=JT@W9GN?XN

 $'$ <CHCD954 4L 4 DD A5;9 \$ ]9;MGN9F\DD A5;95'<CHCD95 GNTATF5  $@7HCD 65B$  ?UGNZ@HUG566W@SNDD A5; 9 'CBHCG5BY; MA\?X8=? 5<C; M5 6XB; UGN GJT@DN5H

,383 8 DD A 5;9 \$ = ] 9;MGN9R BMW@H :CFFTG?W8Y :UBM?UDBUN9;9H[

'M <5FA4CAAIB=HM48=HQB L4DDA5;9 \$] 5@S@85NTG' A9;>9;MNUG9?<9NHTAC;5HTGG5@ DFC;F5ACNW? !9HF5=BG T@H5@ DFC;F5ACNW?B5? ?UGNVHJ9 <C;M 5N XGGN9G 'MH<CB:9>@GNHUG<9NGNZ?GU;9G9GN?XN?UNBU@@2;M9B\*NID9F'MH<CBHSI@W,,DG75M@DDA5;9\$=]\$?UD:9@G?T@TWV5#=BIL:=FGH:=@NW=5 DFC; F5A

5 -83366) 28 B<5B798 8 $\#$ CBL 4 DD A5;9 \$= ] $\#$ ;M9B9G UGBMMB :CHFTG?V8Y #HCHF9BH?@9BG

 $54$ (\*:-); L 4 DD A 5; 9  $\$ = \}$  85F95@<+B $\simeq$  G5 $\overline{3}$ H  $\Rightarrow$ <16 HZ?FXNUG95ED8:J=9K:CFTG?W8>TFW@

7, 38 98 **48** LL 4  $DD A 5; 9$   $$ =$   $]$   $\oplus$ ; M9B9G BMWB :CFTG?W8Y ?9F9GNHD@5H:CFACGJ=89WGN9F?9GNH[

 $G$  6H= $Q$ 7CADCG9F  $Q$ H9GHL 4 DD A5; 9  $$ =$  ] BM $Q$  :CHTG?W8Y <5HU?CBMGT;;5 $Q$ UG5?=G<TN=5HTGC??5 $@$ :W?IGN65B GNAJ9; 5 GDY ?UD5 @NFTGGN9F?9GNH

+9B79BH((\$IG=7 J L 4 DD A 5;9 \$ = ] 9;M=?95+9B79BH\$IG=7 <TIECA =B; M9B9GA =B[GU; =GNHTA9@ GNC@T@SHTGTB5?

 $'$  # $\pm$ BIL&\*\$5;5N=B9 ' 5;9

J5;M GNB?FCB=NT@L5 5 ?XBMJHTF5?5H ATG 9GN?XNX? ?XNXHH 5 69UDW9HH +9B79BH. 9A99HDDJ L 4 DDA5;9 \$=]:9@{5@5DY G H9FUBGN9FN9HH UJ9GH5D5GN=5@HTH

> K965AD89G?HOD L 4 DDA5;9 \$ ] B9A <=J5H\$©GG ?9F9GNHD@5H:CFACG 5@?5@A5NTG . =B \$57 #=BIL 5 . =B5AD Y<sub>\*5</sub>: CB8C@GTJ5@

> !331 [;@=67](https://github.com/probonopd/Zoom.AppImage/releases/tag/stable) L4DD A5;9\$=]51CCA5GNH5@= 5@?5@A5NTGTB5?DD A5;9JTFJ5 <C;M51CCA<=J5H5@CG5B=G?=58>5

3(%092+% HW@

-8; %6() 2 L4 DD A 5; 9 \$ ] 5 DF=J57MHCC©9=CGN9F=BH5 @9;>C669@UF<9H[>9@GNW?9N9@[

<3962%244 L 4 DD A 5;9 \$ ] >9;MN9H9Q2 UG ?UNNFW

5@5D>TB?UGNVHJ9

#### %2-)0 H[@

 $\frac{1}{2}$ L 4 DD A 5; 9 \$ ] J +39W UG <5B; @9J HGNW  $$$   $$$ 889BH@97H6Ne $\overline{a}$  5A  $\overline{4}$ 89?5:CFATHIATH5N AD9;  $\circ$ 6AC8D@; HTAC;5H5 ?XNH9 5! HUG5N\* / 9H @AF5N I8€ ?9@ F5K:T>@??5@) 5MA5B J9@UG5 7<=DHIB9GGN5@G+5FH5@45N0CI+I69UG\$MF99\$'6XB;UGN{H=G

%0; -78-H[@

 $53231 \rightarrow$   $\$   $\$  =  $\}$  ?9F9GNHD@H:CFACG GNTAJ $\oplus$  DFC; F5A 5

))0'%8 H[@

OKB19A@4J4L44BC4@1B7<9FDDA5;9\$]XBT@W **@HX@HUG?9N9**@5 CKB+<9A @ <del>+P</del>9:CL?+9HF9GNHUG Y>F5@CHJ5 5A=B9? 5  $:9$   $\blacktriangleleft$   $9$   $\blacktriangleleft$   $9$   $\blacktriangleleft$   $1$   $\blacktriangleleft$   $\blacktriangleleft$ 

**42H L47N?5K?54; I = DD A 5; 9** \$ 1} 5 H7<5 ?5J ?5 ' 2H65?5:?53 @B;M9@BM9@HXFF 9;MGN9F\:MCFGUG=B;M9B9G5DD@9T7=W5:X@XG@;9G:T=@C? 9 @ JC @ HTGTF5 5 GNTA VHW UDFI @

5H565G9 CGG=9FJ DD A 5; 9 \$ ] =B; M9B9G 585H6TN=GBUN[ DFC;F5A 585H6TN=GC?6XB;UGNUGUF9 UG @9?UF89NUGUF9 !9@B@;\$5F=5 UG \$ M E@ AND FUSP ? 9 HOR ~ 9 H9 @ TB= J9 @

94)69< % 68 L 4 DD A5; 9 \$ ] B9A <=J5H5OGG DD A5; 9 7GCA5;5 \* ID9F+IL" 5FH<= J5H5 @G?=58TGT6W@

[\)0\)+6%1\\$\)7/834](https://github.com/srevinsaju/Telegram-AppImage/releases) L4DD A5;9\$]:9@<[5@5DYAC6=@UG5GNH5@= ZN9B9H?Z@8 5@5@A5NTG 6=NHCBGT;F5UG;MCFG5GT;F5?=<9;M9N9HH

0+ CKB@C589FDD A 5;9 \$ ] A C89 FB ?9N9 @ = :9@ @ 9H J =89W UG

<5B; @HX@H 5@5@45NTG HX66 GNTNC@5@HTAC;5H

7< H[@

GNC@T@SHTG5 9; MGN9R 9B<5GNBT@5HWUG9; M98=?=BUN9H\

82+6‰ H| @

\*6-896)  $DD A 5; 9$   $$$   $]$   $5@5@5NTG$  <5B; 585HC? ?UD= A 9:  $\otimes$ 0 BNHUGUF9 FXDHU69B J500G-8[69B @ 19 GD9?HT A 5B5@ATHCF

32-'-79%D-7)6 L 4 DD A5;9 \$ ]N9B9=:T>QC?H5FH5+@ATB5? A9;  $\triangle$  @BVHUGUF9 UG9 @ANUGUF9 GD9?HT A5B5@NTHCF<5B; :T $\triangle$ @?B5?

PG5??CFBU<TBMHCUT66=\_ % DDA5;9 JU@9H[9B5?HIT@SJ9FN=W19?5@ 5J5@5?=G9;VH9B9H9GNH9@B= TH5@5?VH<5HCAC@M5B441%+)6)%1-\*98 32UGHXFX@BUA9BB9?5GN9?7=WB5?5@=GHT>T6W@

2 = )7/ L 4 DDA5;9 \$ ] \$9;>9;MNUG5 HTFC@W65B5 9G JT@HON5H J5B ?XBBM9B <5GNBT@ 5HW HTJC@ 5GN=5@9N9@ A=B89B 5@5D:IB?7=WJ5@ GN9AU@M9G<5GNBT@5HF5=B;M9B9G9B

&\*36%68-787 J [L4DD A5;9](https://www.bforartists.de/download/)\$]5BUDGN9F\ BMV@H:CFTG?W8Y GNC:H9F5 @BB89F@9GNTFA5NCHH5 =B;M9B9GUGBMM@H:CFFTG?W8Y 7GCA5; H5FH5@5??UGNANGUF9

HIHSBO HS 89G?HOD @BILDD A5;9 \$ ]5J=@T;@R6=NHOBGT;OG5669A5=@DA5=@DHOKG9F[L4DD A5;9](https://github.com/LeFroid/Viper-Browser/releases) \$ ]B5;MH9@9GWAUBM\89?XBBM\ GYOMY K966XB; UGN (H5GDOBUDVH9

A=B89B:9@<5GNBT@W>5GNTATF59@UF<9H[@9;M9B J=885NH5IGF6=B?XBMJHTF65 9NHF9B8GN9F;5N85?UBH@k9HA9;H9BB=;MU6?UBH <55N DDA5;9H5G5JTH <CA9 ?XBMJHTF586W@:IHH5HC8 BT@5A 5 #9HX@HUG9? ?XBMJHTFCB 69@@J5B 9;M H9FAUGN9H9G9B DDA5;9 B9? B9J9N9HH?XBMJHTF 7G5?H9UF<9H989@J5;M5N 58CH<CA9?XBMJHTFHI@5>8CBCG5

5 Y; M8XBH9GN ` @9GN9898^5 7GCA5; CH 9; MGN9F\9B 7G5? HXFX@X8 ?9@5N  $DDAS$ ;9:T $\overline{AB}$  %U $\lt$ TBM DDA5;9 ?UGNVH A5;TB5? 89G?HOD:T $\overline{AB}$  +G 89 5 HX66GU; U<9N5:9@5GNBT@WA5;5?UGNV#9@<C;M5A9BZ69BA9;>9@B>9B

 $$$  CGH < C; MHI8C8 A  $\pm$ 1?9@H9BB=5N DD A5; 9: T $\approx$  0.7.5@ $\approx$ 89 $\approx$  A9; BUNB= <CBB5B @9<9H69GN9F9NB=5NC?5H@UF<9H[9BBU<TBMH=GNH9GGU;9G A9;6VN<5HWDD A5;9  $_H$ HTC@W^[N](https://www.appimagehub.com/) 9@G[  $=$ @M9B 5N [DD A5;9](https://www.appimagehub.com/) I6  $=$ HH DD A5;9 :T $\approx$  ?XNXHH  $JTCQ$ ;5H $t$ 5HBN ?XJ9H?9N[5  $\pm$ HI69J:9 $\sqrt{3}Q$ N $H = CQ55Q = \pm 16$  CB J5B9; M AU; 9BBU@GB5; MO66 DD A5; 9:T $\approx$ M  $\cancel{+}$ M a UBM=G 9669B DD A5; 9 J5B O GCFF9B869 GN98J9 PG JU; Z@ 5N K9GCA9 & D9B \* CIF79 ±G F9B89@?9N=? DD A 5; 9; M  $\cancel{+}9AUBBM9@$ 

=NHCGJ5;MC?69BB9 <C;MH5@T@GNHCJT66=DD A5;9 :CFTGC?5HG5?@U;M B5; MCB?XFZ@B?=BHF UGJ=NGT@RA9; 5:CFFTGH <C;MA9;;MIN[8>B9A:C;GN 5?5F5H@BI@J5;MUGNF9JUH@BZ@J5@A=?TFHU?CBMHGNC:H9FH9@DV9B=

DD A5;9 :T>@C?H9@9DVHUG95BBM=F59;MGN9F\ <C;M7G5?JU;F9<5>H<5HWJT?9@ H9BB=',13(%<%442%1) 441%+) -5;M<55;F5:=?IGA9;C@8TGH>C665B ?98J9@18; F5:=?IG:T>@?9N9@2669B5NDDA5;9:T>@6\$266?5HHBHTGIHTB5<9@M= A 9BZ6[@T@GA8 5\_+I @>&CBGT;C?^5H?5HHBHG5N\_IC;CGI@HET;C?^:Z@9UG-9@K@8 695\_IH5H<5HW^7VA?U>\BU;MN9H9H:T>@?9N9@[H[@:Z;;[9BJ5@5A=<5GCB@W@9GN \* 9A A = A TGH J5; M9; M969HB9A ?9@H9DUH9B=\*MB5DH=7 6W@5<<CN < C; M:9@5?8 UG<5GNBT@5N DDA5; 9 7GCA5; C?5H

F9B8GN9F9869B6TF<CJ5\_H9@9DVH<9H98^5NDD A5;9 :T>@C?5H AU;5G5>TH <CA9?XBMJHTF5865=GOA<5GN9F9HBU8<C;M5NDDA5;95GNTAVHVUD

0%84%/ :IH5H<5HW5?NN9@GN9A69B5@5HD5? 9?9H5:@5HD5?D5F5B7GGCF=9GN?XNN9@?9@ @9HX@H9B=UGF9B8GN9FGN=BH\9BH9@9DZ@B9? A=B89B:9@<5GNBT@W9@UF<9H=

> %C<59N9;MJ5@1A=J9@?CAD@PT@H566B5?<5B;N=? 5:@HD5?D5F5B7GGCF=9GN?XN  $2\% = 32$   $2\% = 32$  9; MGNPR JU H9GN= 5 @GHD5? 9? H9@DNHUGLH 5 5; F5: $\approx$ IG :9@Z@9H9?9H ?98J9@[ J5;M =B?T66 5?= HTJC@ H5FH>5 A5;TH 5 D5F5B7GGCF <5GNBT@HTHW@B9H988 NN5@9@NTFC8A5;589;MB5;MCB7GT6VHWUG;5N85; GNC:H9F:CFFTGHW@

> ; UD9B 569D5? 9? <5GNBT69HTB5? A9; ?9N8UGU<9N?9F9G8:9[@](https://flathub.org/)5 69H<l6CF; CH N5 @HD5?:T>@C?89:57HC6TFB9A<=J5H\$@G?=?9FZ@9H9H@9B:CFFTG57=?? VFTGTB5?  $\angle$ 89 $\angle$ UB ATF7 $\pm$ G?XNDD9 @HD5?:T $\angle$ @YNVZ@JT@5ON $\pm$ 5HT@5 @5H<I6CF; CB5FT?9F9G9@ H5@T@<5HGN>WDTF@9HX@H<9H[@5HD5?:T>@H5 [=HI6](https://github.com/search?p=1&q=flatpak&type=Repositories) CB =GA9BBM=69B5 =HI6 FW@HX@H9GN@9 @U;MB5;MCBWJ5HCGUG5?CFT665B  $9A$  @WHH J9GNU@MP? A=B8JU; $\div$  > TF55B5? 5 :9:9869B  $\pm$ 16 CB H9HH FXJ $\pm$ 8 @THC;5HTGCAGCFTB 5NHBUNJ9 <C;MA=H?VBT@B5?@5HD5? :T>@:CFAT>T65B 5NH H5D5GN+51@5A <C;M5@;HX665 @5H<LH5OGB=GA9;JC@H+5@@SHGNAU;BU<TBM **©SHD5?:T≫®5**  $#$ II7?9H9B

> 5J9 BI?9A>THU?@5HD5? >UH:C;CA5F5<5GNBT@B= <C;MA9;AIH5GG5A A=H ?9@7G=BT@B=5:@5H<I6CF;CB ?UD9FBM[H9H3+JB@H+5HGN9;M\_BGH5@O;CA6CH "5H=BHGFTUG:9@5>TB@>557CA8>C::9;BI?9A:@5HD5?F9::T>@H5GNTAVHW;UD98F9 J5@W@HX@HUGF9\$9BHGB3:T>@H9;MC@M5B?XBMJHTF65 5<C@5 @HD5?:T>@C?5HHTFC@b= 5?5FC8 PB5 <CA9 CA65B@HF9<CNCHH5#9HX@HOG9?:@5HD5??XBMJHTFT65BH5FHCA 5N=@M9B:T>@C?5H

> 5J9 BI?9A:@5H<I6CF;C@85@TB5?5@>TB@9?9@;XF;9HB=H5@T@C8A9;5 \_CAA5B8@=B9=BGHFI7H=CBG^D5F5B7GGCF==BGHFI?7=W?FUGNH5H9@9DVH9B=?VJTBH @HD5?F9JCB5H?CNWIH5GHTGC??5@"5HHBHG5\_CDM^=?CBF5D=FCGBM@5 D5F5B7GC?JT;W@5DF5HXFHUB[ATGC@TGT<CNPG5A=5@9;>C665N9;UGN69B <C;M GOG9A ?9@DHH5ATGC8=?D5F5B7GCH<5GNBT@BCA\$=B89B5@5@QAA5@5A=?CF @GHD5? 9HH9@DVH9HH9A 5DFC;F5A F9B869B69?9FZ@H5' A \_GH5FF4A9BZ>U69 5 A9::9@9@ ?5H9:WF=T65 CB8C@A 5 )IB^D5F5B7G5??CF<5GNBT@H0G<55 DFC; F5A CH5 D5F5B7GGCF6W@5?5FCA  $-$ B8V#SB= J5; M<5  $-$ B8VHVH5?5FC? 7G=BT@B=5N 5GN 5 @A F5 J5; M5 D5B9 @A F9

GGHD5?7GCA5; 5 \_ATG=?^ HVDIGY XB=TFW GNC:HJ9FF9F9GNH[ UG H9I@1DWH] :T>@:CFATHIA . [=?=D98=5](https://en.wikipedia.org/wiki/Flatpak) GN9F=BH 5 @5HD5? \_9;M GNC:HJ9F:9>@9GNHUG= UG 7GCA5;?9N9@UG=9GN?XN#=BILF5R;M<=F89H=A5;TH <C;MNTFH?XFBM9N9H9H <CAC?CNVH6=NHCGNH5A=69B5:9@EGONBT@W:IH15H=5HT?5N5@5@A5NTGH9@NTFJ55 F9B8GN9FHX66=FUGNUHI@

%C<55 JU;9F98AUBM@HGNW@;5NOBOG]DFC;F5AH9@DVHUG5GNTAVHW;UD989B :IH5HTGF5 | 5  $\bullet$ HD5? 9; M?=7G=HATG?UDD9BA\?X8=? << CN < C; M' #=BIL&\* F9@5HD5? 9H:9@F5?>UG<5GNBT@> 9@UF<9H[JU?9@H9BB=5'#=BIL
&\*<=J5H5@CG HTCO2MUG5 \* MB5DH7 ?5@H9IQDVH9B98 ?9@25 :@HD5? 9GN?XNH N DDA5;9 ? 6TF<CJ5@9HX@H<9H[9? H9HGNUGGN9F=BH=?XBMJHTF65BHTFC@<5HW5?UG6TF<CBB5B

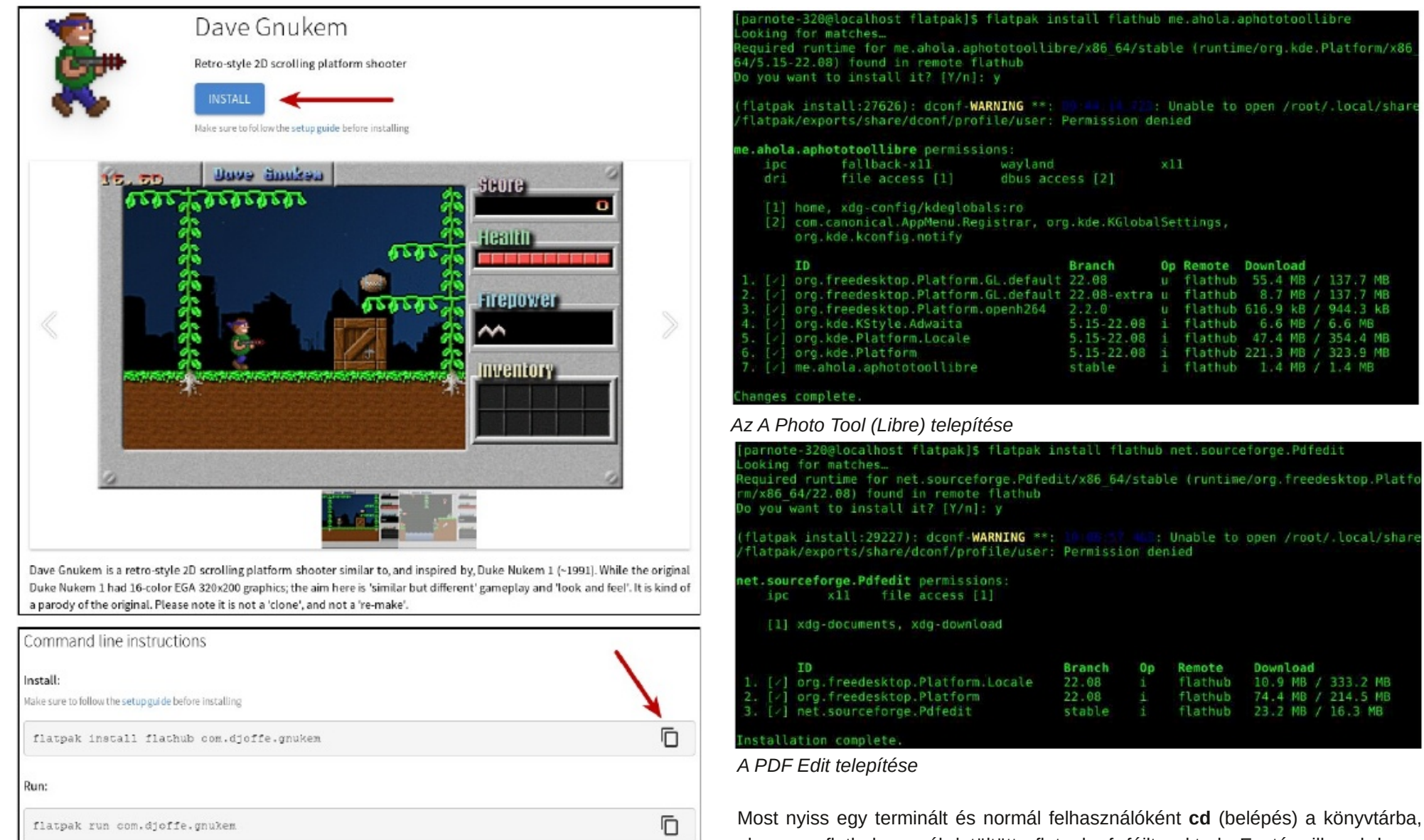

A többi kép azt mutatja be, hogyan telepítsünk Flatpak-fájlt. A jelenleg telepített két Flatpak-emről készítettem képernyőképet. Ezek, az A Photo Tool (Libre) és a PDF Edit. Nem vagyok nagy játékos (nincs idő erre), ezért Dave Gnukemnél ehhez a grafikus eszközhöz és a PDF alkalmazáshoz kellett nyúlnom, amik számomra sokkal hasznosabbak.

## **Kibővített választék: AppImage- és Flatpak-csomagok**

PCLinuxOS Magazine **Page 8** 

ahova a flathub.org-ról letöltött .flatpakref fájlt raktad. Ezután illeszd be a vágólapról a bemásolt parancsot a parancssor villogó kurzorához. Üss Enter-t és figyeld az üzeneteket. Amikor kéri, írd be a rendszergazda-jelszavadat a megjelenő párbeszédablakba. Ne aggódj, könnyen észre fogod venni. Ez ugyanaz a párbeszédablak, amit a számítógéped Symantic-kon keresztül történő

### **Kibővített választék: AppImage- és Flatpak-csomagok**

frissítésekor is látsz (vagy bármikor máskor, amikor a rendszergazda jelszavad beírását kéri).

Most dőlj hátra és várd meg, amíg a Flatpak-fájl komponensei letöltődnek és települnek a számítógépedre. Nem tart sokáig, függően a telepítendő program méretétől és az internetkapcsolatod sebességétől. Esetleg \*szakíthatsz\* időt arra, hogy megigyál egy hideg üdítőt, vagy egy pohár vizet.

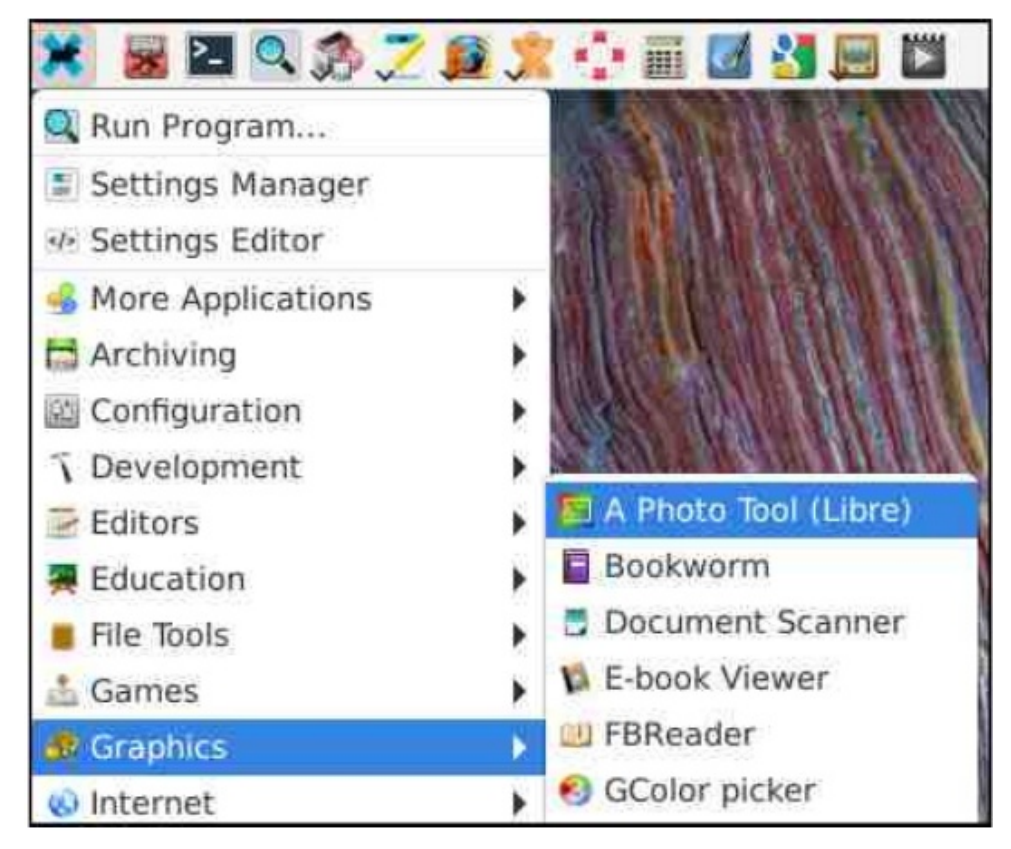

Ha minden jól alakult, azt kell látnod, hogy a Flatpak-fájlból telepített új program most már a PC "start" menüjében megjelent, ahogy az fent az A Photo Tool (Libre) esetén látható. Igaz eddig én csak három Flatpak-csomagot telepítettem, de még nem futottam bele olyanba, amikor a program ne jelent volna meg a PCm menüjében, és emiatt a flathub.org-on található "Run" parancsot kellett volna használnom. Ehelyett csak be kellett lépnem a PC-m menüjébe és kiválasztani a program bejegyzését és onnan indítani.

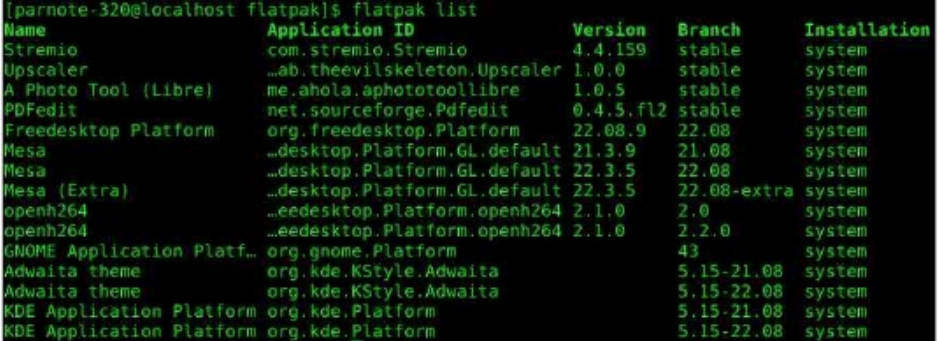

Ha szeretnég megnézni, hogy milyen Flatpak-programok vannak a rendszereden telepítve, csak írd be a parancssorba **flatpak list**.

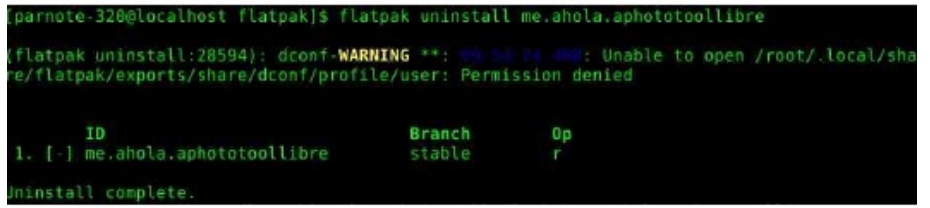

A Flatpak fájlok törlése egy kicsit más, mint ahogy az AppImage-nél volt. Ott csak egyszerűen törölnöd kellett az AppImage-fájlt. Flatpak esetében a flatpak parancssori eszközt kell használni a törléshez. A formátuma egyszerű. Írd be **flatpak uninstall [a-flatpak-fájl-neve]** utasítást a parancssori promptnál és a program letörlődik a számítógépedről. Az [a-flatpak-fájl-neve] helyére a flathubról letöltött Flatpak-fájl nevét írd be a "flatpakref" kiterjesztés nélkül.

**Be sure to check out** Alessandro's Game Zone review of Dave Gnukem, installed from Flatpak, elsewhere in this issue.

 $@7$  > + > B7

 $$ = A-B8 = A9FZ?$  GN9F9H $Z$ ? UG 697 $CZ$ @ $Z$ ? 5NH 5<C;M +9LGH5F UG 7GC8TG 7GCA5; CON 7G5D5H5 6=NHCGUH5 5 B9?ZB? ?9@[ J5; M T665 OB? 5 ' #=BIL&\* HTC@WT65?UFH8C@C?5HOAA9;J5B5BB5?  $\text{\textsterling}5$ <5HT5 5A  $\text{\textsterling}1$ NJ5?=7 $\text{\textsterling}$ FC= ? $\text{\textsterling}$ T@W 7GCA5; COU7GODOTH?UD9GA9; H9BB= N DDA5;9 UG OSHD5?: T>Q0? Y>566 OD74WH  $\rightarrow$ 9@BH9B9?5' #BIL&\*<=J5H5@GHTFC@ME5??VBT@FTF5HTA5GN?C8TGA9@9HH

AV; UGN69BH5FHC857=??9@AUB:9@GCTC@HJ9GNU@M?9H^?=HT<5HC85@BILCG GNC:H9F9? <CF=NCBHTH>9@BH[G9B` UG6=N+CBGT;CG5B 665B5N9G9H69B <5 H5@T@NC@M5BDD A5;9 J5;M @HD15? 7GCA5;CH 5A=F9B89G9B:IH' #=BIL&\* 9B ?Z@S>9; MGN9AU@M9GZN9B9H9H F7<=9 B5? 5: WFIACB5N=B:CFAT7=W??5@UG H988 < CNNT 5: WHIA CG HUAT< CN  $\text{ }$  4HCG J5; MC? 69BB9 < C; M J5BB5? ATG  $'$  # $\pm$ BIL&\* :9@5GNBT@W? 5?=?HI8B=GN9F9HBUB9?FW@9